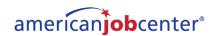

## Instructions for making your own American Job Center Network Poster

Welcome to your

> YOUR LOGO

A proud partner of the americaniobcenter

- 1. Download preferred template (.docx, .pdf or .psd file)
- 2. Insert your agency's/association's/organization's logo=
- 3. Print on 8.5" x 11" paper

- OR -

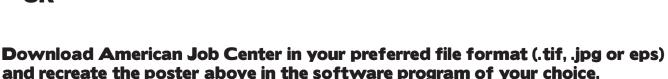

## How & where to use the American Job Center logo

.ai & .eps files (vector files): For large scale print projects (banners, signage)

.jpg files: For in-house publications (Word docs, PowerPoint presentations)

.png files: For Web use only

.tif files: For professionally printed publications (brochures, fact sheets)